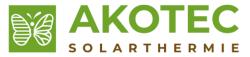

## Product Sheet DeltaSol SL Series with High-Efficiency Pump

## Dear customer,

Thank you for purchasing this unit. To make an optimum use of the performance from this unit, here are some tips for the setting of the device.

- 1. In connection with high-efficiency pumps relay 1 must be used for the voltage supply of the solar pump.
- 2. The controller is provided with a PWM signal to speed control. For relay 1 of the PWM output is A and the relay 2 of the PWM output is B provided (See also HE-pump in the installation and operating instructions.).
- 3. Both lines, molex cable for voltage supply and PWM signal line must be connected to the high-efficiency pump (brown PWM signal line = PWM A KL.6; blue = GND).
- 4. For solar applications the PSOL setting must be selected (see menu item REL in installation and operating instructions).
- 5. The minimum and maximum speed must be adapted to the system and the flow meter must be checked (factory setting: minimum 30%, maximum 100%).
- 6. The collector shut down KNOT is set in the KOL menu to 130 °C and should be only changed if necessary!
- 7. The tube collector function ORKO option must be activated for tube collectors in the COL menu! This serves to improve the switch-on systems with metrological unfavorable positioned collector sensors (e.g., evacuated tube collectors). The factory default time window is from 07:00 a.m. 07:00 p.m. clock set, which can be optimized if required.

The running time is set by manufacturer to 30 seconds and can be optimized if required. The downtime must be reduced from 30 min to 15 min!

- 8. In order to prevent the blocking of the pumps after a stand-still, the controller is provided with a blocking protection function which can be switched in BLSC menu.
- 9. The heat quantity measurement permits a balancing of the amount of the provided heat and is activated in OWMZ menu. Here are all the required values entered (see also OWMZ in the installation and operating instructions).
- 10. To improve traceability in case of errors all the parameters should be listed in the installation and operating instructions.

For further setting parameters, please refer to the enclosed installation and operating instructions.

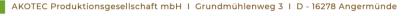

T: +49 (0) 3331 25 71 63 0 | F: +49 (0) 3331 25 59 99 6 | M: info@akotec.eu | W: akotec.eu